## *Modélisation sous la plateforme RECORD et services web erecord*

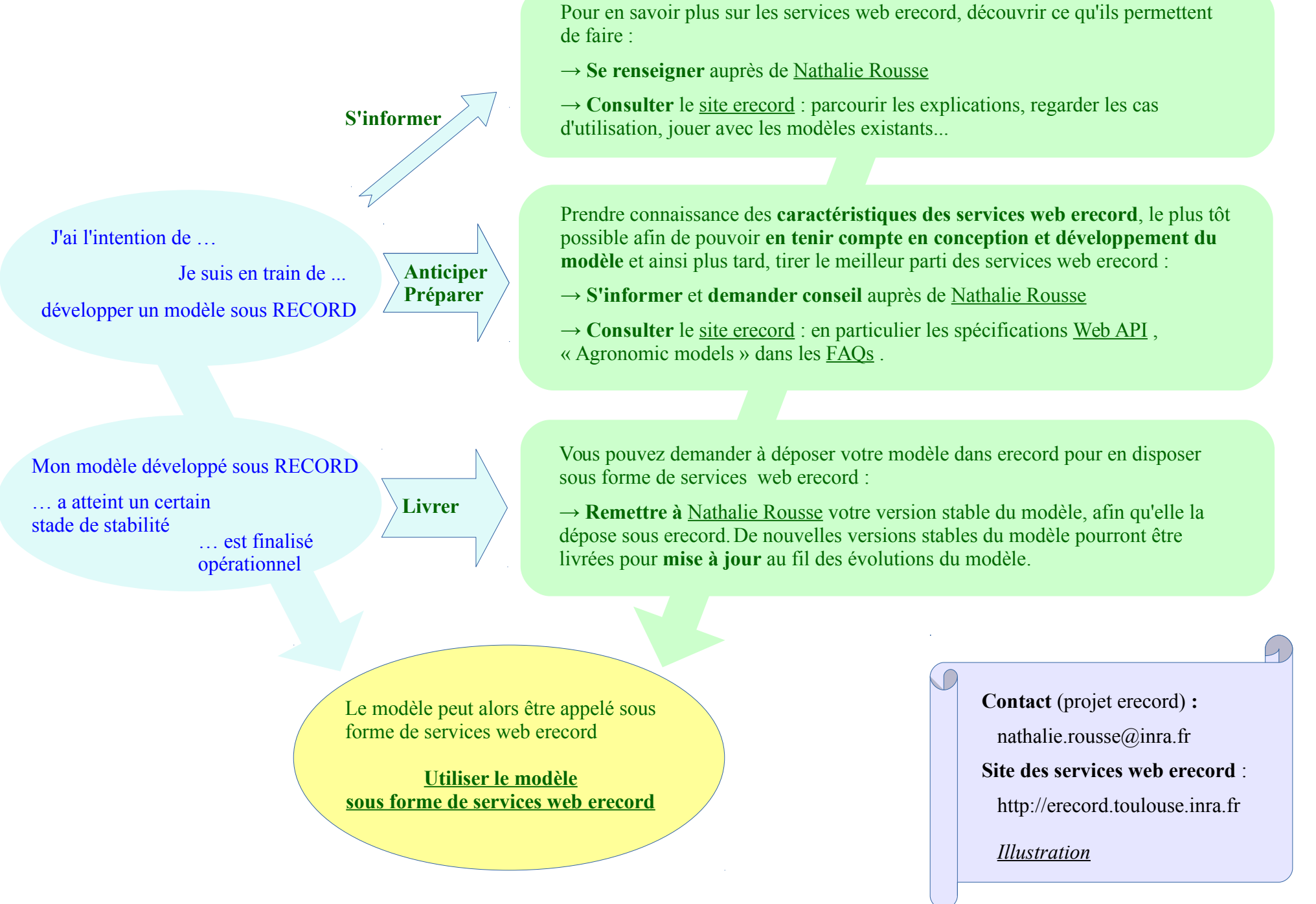

*INRA, 2017, Nathalie Rousse, services web erecord http://erecord.toulouse.inra.fr*